## **OOF 2020-07-10 Meeting Notes**

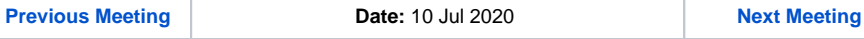

## Attendees

[Shankaranarayanan Puzhavakath Narayanan](https://wiki.onap.org/display/~snarayanan)

[Vikas Varma](https://wiki.onap.org/display/~vrvarma)

[Swaminathan Seetharaman](https://wiki.onap.org/display/~swaminathans)

[Lukasz Rajewski](https://wiki.onap.org/display/~rajewluk)

[krishna moorthy](https://wiki.onap.org/display/~krishnaa96)

## Open

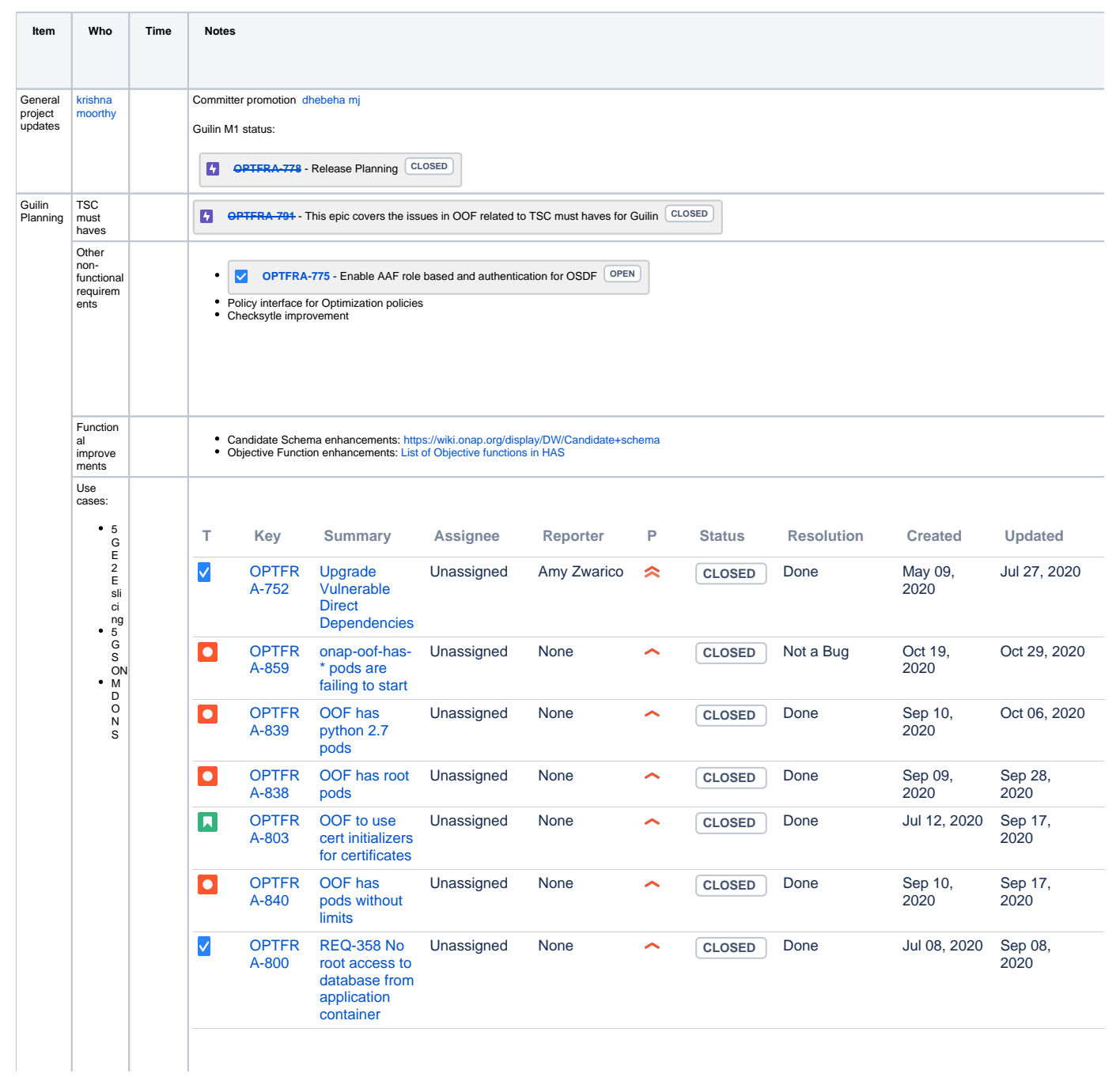

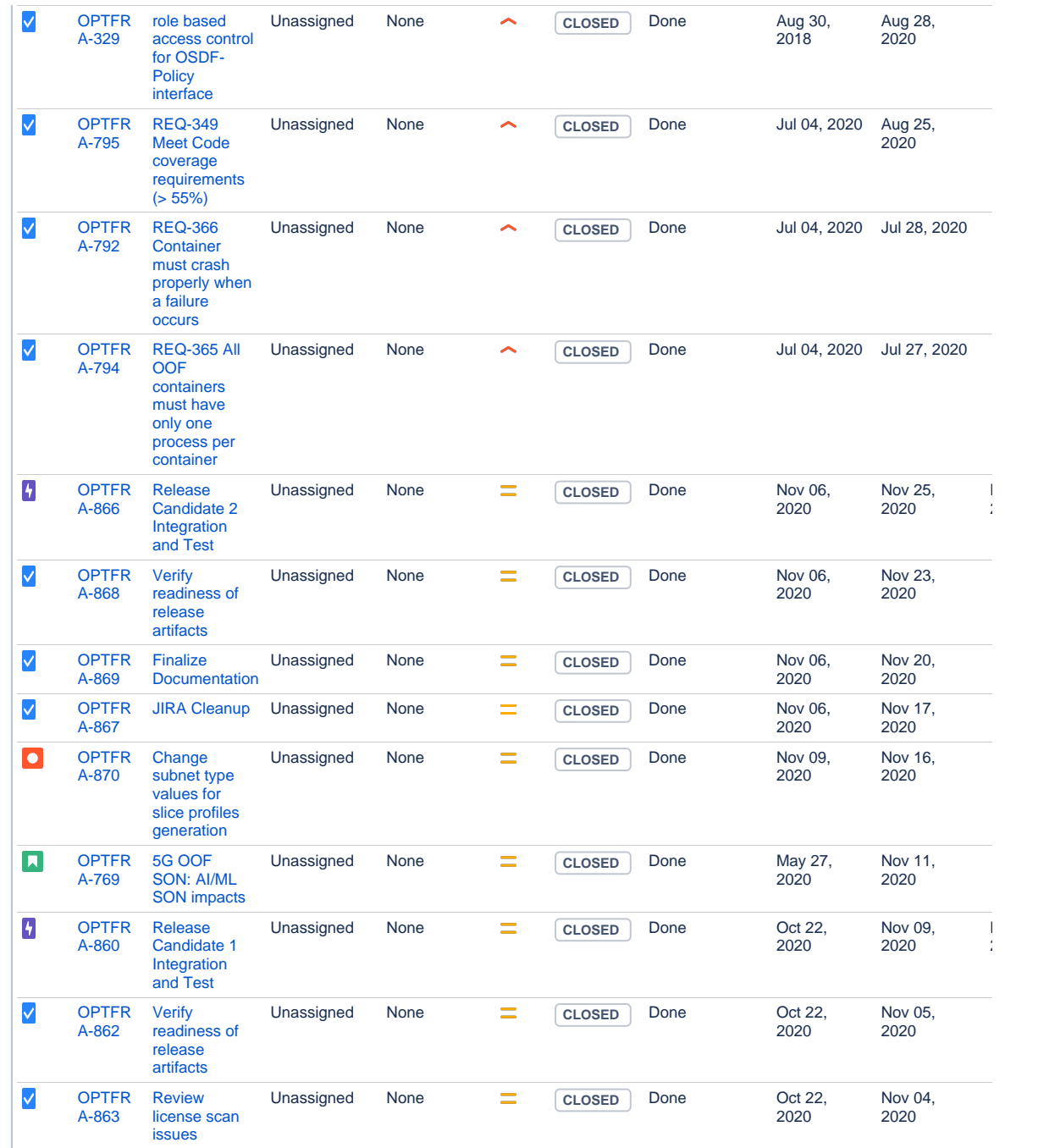

Showing 20 out of [102 issues](https://jira.onap.org/secure/IssueNavigator.jspa?reset=true&jqlQuery=project+%3D+OPTFRA+AND+fixVersion+%3D+%22Guilin+Release%22+ORDER+BY+priority+DESC%2C+updated+DESC&src=confmacro)

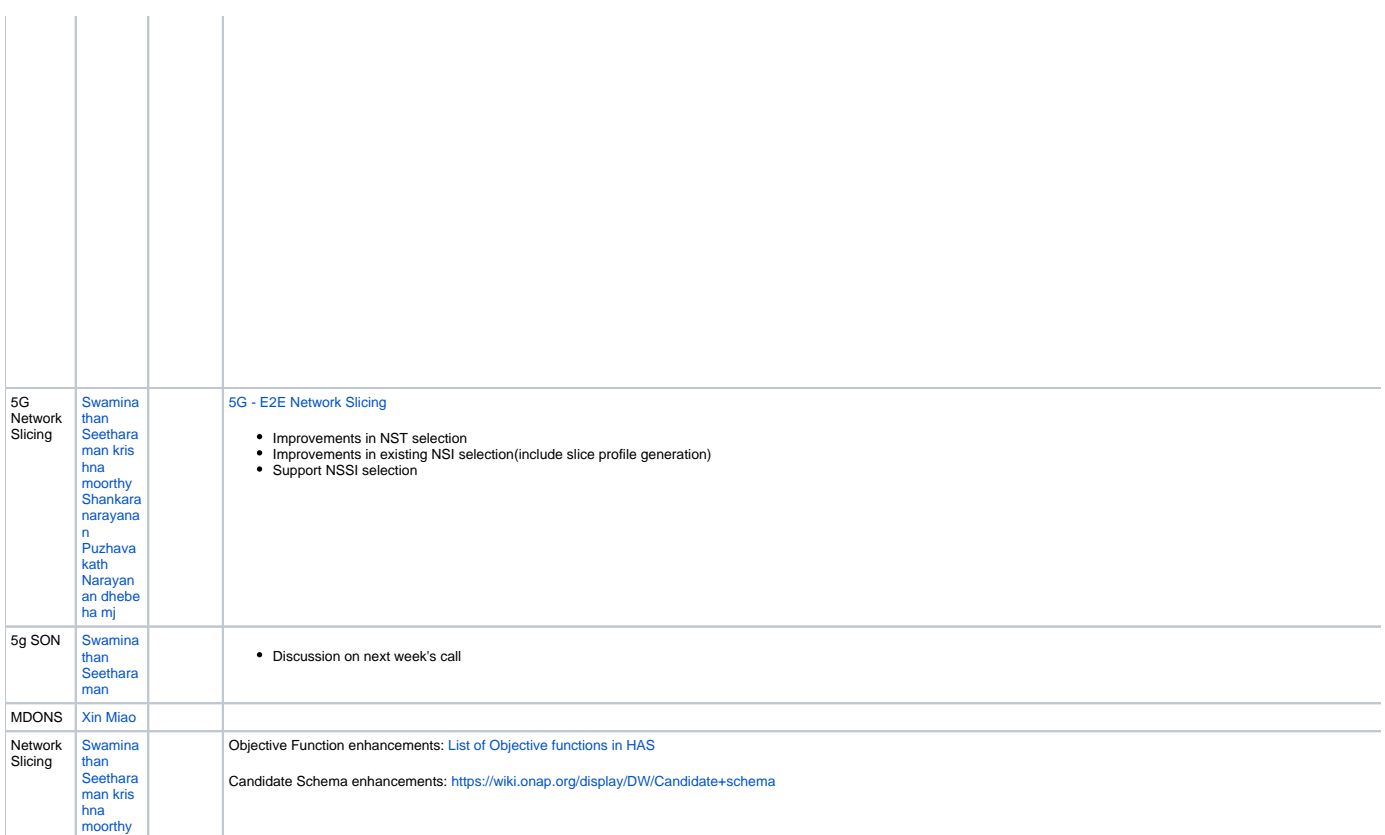

Meeting recording: